## **LANDPARK IDA AUTOMATIC IMPORT OF YOUR INVENTORIES**

Landpark, comprehensive IT Asset Tracking and ITIL Help Desk solutions

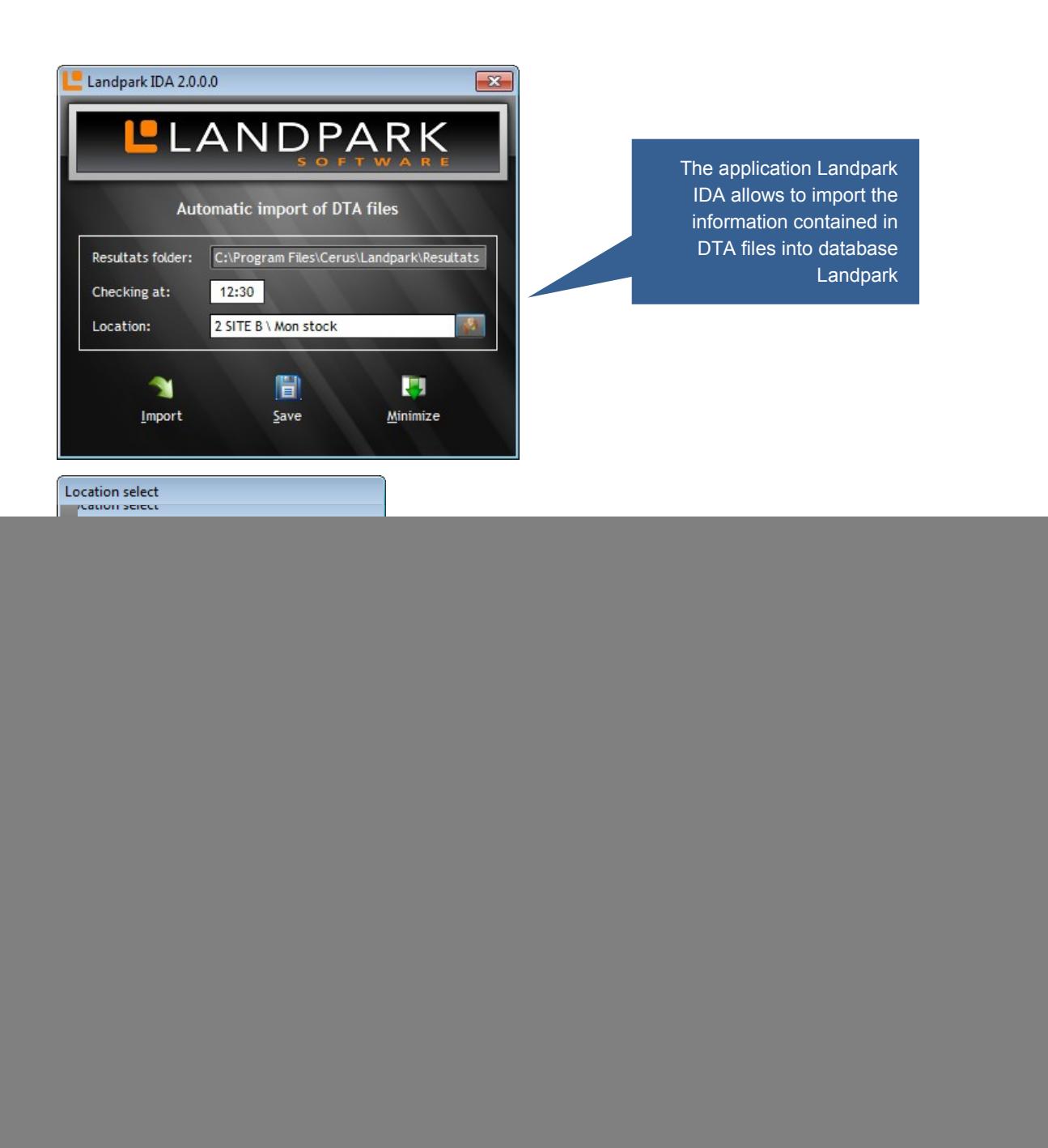

![](_page_1_Picture_86.jpeg)

For information: the import can last several immutes, following the number or kitchen to be imported and the volume of the data to be imported.

![](_page_1_Picture_2.jpeg)

**© Landpark SAS. All rights reserved** 

Resultat Checkin Locatio

Landpa

Landpar

**Resultat** Checkin

Ex

![](_page_2_Picture_52.jpeg)

![](_page_2_Picture_1.jpeg)

**© Landpark SAS. All rights reserved**